# TLS ネゴシエーションはなぜ ESA からの宛先 サーバへの利用できる STARTTLS にもかかわら ず失敗しますか。

## 目次

はじめに

背景説明

TLS ネゴシエーションはなぜ ESA からの宛先 サーバへの利用できる STARTTLS にもかかわら ず失敗しますか。

関連情報

### 概要

STARTTLS が EHLO Simple Mail Transfer Protocol(SMTP)コマンドの内で利用でき、サーバが RFC1869 に合致しないときこの資料に転送層 セキュリティ(TLS)ネゴシエーション障害を識 別する方法を記述されています。

## 背景説明

TLS は有効な証明書が付いている E メール セキュリティ アプライアンス(ESA)で有効に なり ます。 TLS は宛先 サーバで有効に なり、SMTP 接続が確立されるとき STARTTLS は見られま す。

# TLS ネゴシエーションが利用できる STARTTLS にもかかわらず ESA からの宛先 サーバへの失敗する理由

ESA は TLS の使用と宛先 サーバに接続することを試みますが、TLS ネゴシエーションは ESA の mail logs/メッセージ トラッキングのこのエラーと失敗します。

Info: DCID xxxxxx **STARTTLS command not supported.** RFC1869 によって、EHLO への最初の応答は ehlo 良いrsp はずで、ehlo 良いrsp この構文および 順序を持っています:

Info: DCID xxxxxx **STARTTLS command not supported.** 不正確な RFC 構文 SMTP メッセージ交換例

Info: DCID xxxxxx **STARTTLS command not supported.**

そこにすべてが ehlo 行(この例の 250-mail.domain1.com、)の前にメッセージとして考慮され るあることを意味します。 このように、ESA は 250-STARTTLS コマンドを使用可能と見なさな

#### かったりし、サポートされなかった STARTTLS コマンドを報告します。

[https://tools.ietf.org/html/rfc1869 を](https://tools.ietf.org/html/rfc1869)詳細については参照して下さい。

#### RFC 構文 SMTP メッセージ交換例を訂正して下さい

220 mail-esa.com ESMTP EHLO connecting.server.com 250-mail-esa.com <--- **This is the 250 destination server greeting.** 250-8BITMIME 250-SIZE 33554432 250 STARTTLS <--- STARTTLS is available after the greeting, it's not considered a greeting as per RFC.

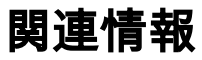

- [RFC 1869 シスコのドキュメント](https://tools.ietf.org/html/rfc1869)
- [ESA 広範囲の TLS ガイド](https://www.cisco.com/c/ja_jp/support/docs/security/email-security-appliance/118844-technote-esa-00.html)
- [テクニカル サポートとドキュメント Cisco Systems](https://www.cisco.com/c/ja_jp/support/index.html)